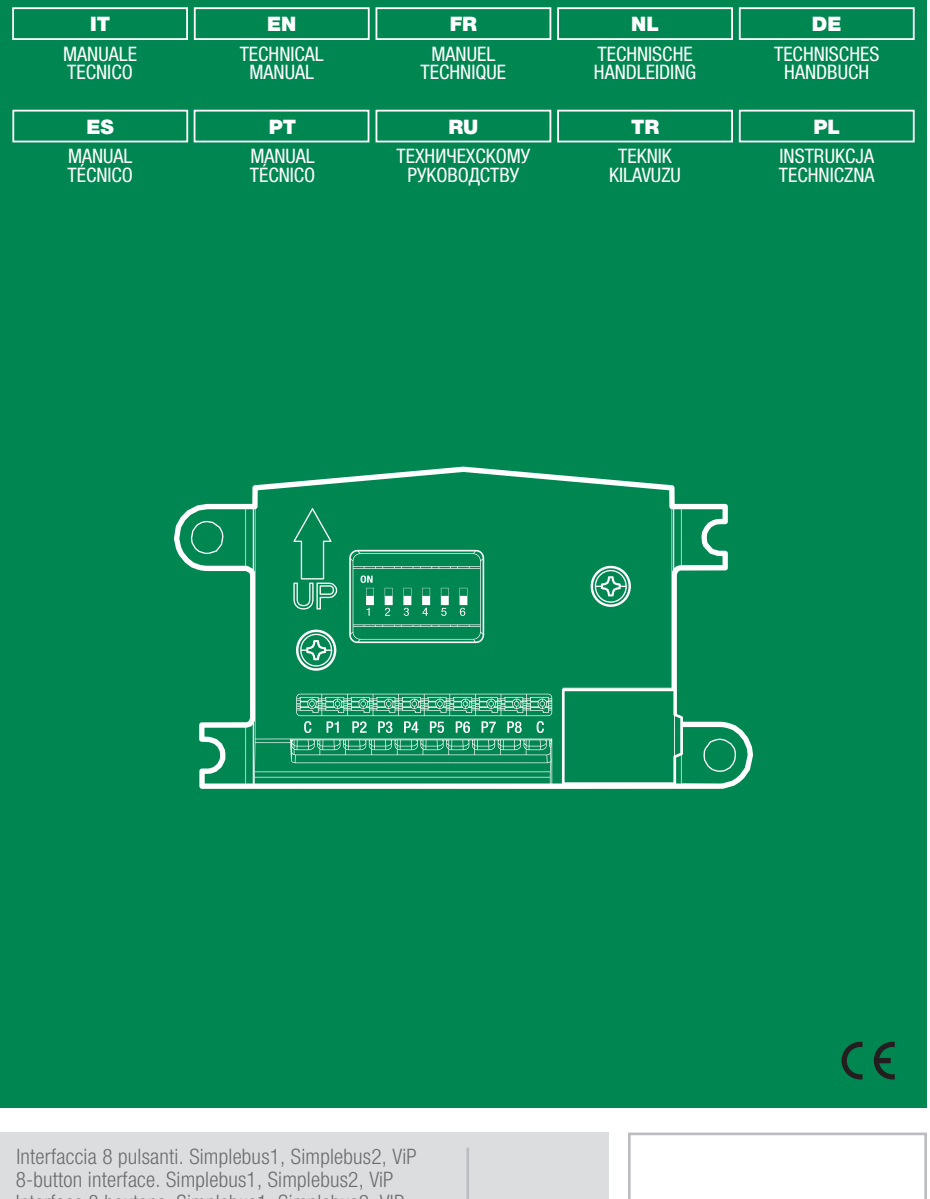

Interface 8 boutons. Simplebus1, Simplebus2, VIP Interface 8 drukknoppen. Simplebus1, Simplebus2, ViP Schnittstelle 8 Tasten. Simplebus1, Simplebus2, ViP Interfaz de 8 pulsadores. Simplebus1, Simplebus2 y ViP Interface de 8 botões. Simplebus1, Simplebus2, ViP 8-кнопочный интерфейс. Simplebus1, Simplebus2, ViP 8 Düğmeli arayüz. Simplebus1, Simplebus2, ViP Interfejs 8 przycisków Simplebus1, Simplebus2, ViP

Art. 3063U

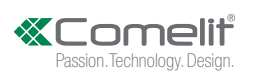

# (IT) Avvertenze

- Questo prodotto Comelit è progettato e realizzato con lo scopo di essere utilizzato nella realizzazione di impianti per comunicazione audio e video in edifici residenziali, commerciali, industriali e in edifici pubblici o ad uso pubblico.
- Tutte le attività connesse all'installazione dei prodotti Comelit devono essere realizzate da personale tecnicamente qualificato, seguendo attentamente le indicazioni di manuali / istruzioni dei prodotti stessi.
- Togliere l'alimentazione prima di effettuare qualsiasi operazione.
- Utilizzare conduttori con sezione adeguata in funzione delle distanze, rispettando le indicazioni riportate nel manuale di sistema.
- Si consiglia di non posare i conduttori per l'impianto nella stessa tubazione dove transitano i cavi di potenza (230V o superiori).
- Per l'utilizzo sicuro dei prodotti Comelit è necessario: seguire con attenzione le indicazioni di manuali e istruzioni; curare che l'impianto realizzato con i prodotti Comelit non sia manomesso / danneggiato.
- I prodotti Comelit non prevedono interventi di manutenzione ad eccezione delle normali operazioni di pulizia, da effettuarsi comunque secondo quanto indicato in manuali / istruzioni. Eventuali riparazioni devono essere effettuate: per i prodotti, esclusivamente da Comelit Group S.p.A., per gli impianti, da personale tecnicamente qualificato.
- Comelit Group S.p.A. non assume alcuna responsabilità per usi differenti da quello previsto e mancato rispetto di indicazioni ed avvertenze presenti in questo manuale / istruzioni. Comelit Group S.p.A. si riserva comunque il diritto di modificare in qualsiasi momento e senza preavviso quanto descritto nel presente manuale / istruzioni.

## Warning

- This Comelit product was designed for use in the creation of audio and video communication systems in residential, commercial or industrial settings and in public buildings or buildings used by the public.
- All activities connected to the installation of Comelit products must be carried out by qualified technical personnel, with careful observation of the indications provided in the manuals / instruction sheets supplied with those products
- Cut off the power supply before carrying out any maintenance procedures.
- Use wires with a cross-section suited to the distances involved, observing the instructions provided in the system manual.
- We advise against running the system wires through the same duct as the power cables (230V or higher).
- To ensure Comelit products are used safely: carefully observe the indications provided in the manuals / instruction sheets and make sure the system created using Comelit products has not been tampered with / damaged
- Comelit products do not require maintenance aside from routine cleaning, which should be carried out in accordance with the indications provided in the manuals / instruction sheets. Any repair work must be carried out: for the products themselves, exclusively by Comelit Group S.p.A., for systems, by qualified technical personnel.
- Comelit Group S.p.A. does not assume any responsibility for: any usage other than the intended use; non-observance of the indications and warnings contained in this manual / instruction sheet. Comelit Group S.p.A. nonetheless reserves the right to change the information provided in this manual / instruction sheet at any time and without prior notice.

#### Avertissements

- Ce produit Comelit a été conçu et réalisé pour être utilisé dans la réalisation d'installations de communication audio et vidéo dans des bâtiments résidentiels, commerciaux, industriels et publics ou à usage public.
- Toutes les opérations liées à l'installation des produits Comelit sont réservées à des techniciens qualifiés qui devront suivre attentivement les consignes des Manuels / Instructions desdits produits.
- Couper l'alimentation avant d'effectuer toute opération.
- Utiliser des conducteurs d'une section adéquate en fonction des distances et en respectant les explications contenues dans le manuel du système.
- Il est conseillé de ne pas poser les conducteurs destinés à l'installation dans la canalisation destinée aux câbles de puissance (230 V ou plus).
- Pour utiliser les produits Comelit en toute sécurité : suivre attentivement les consignes contenues dans les Manuels / Instructions: s'assurer que l'installation réalisée avec les produits Comelit n'est pas sabotée / endommagée.
- Les produits Comelit sont sans maintenance, exception faite pour les opérations de nettoyage qui devront être effectuées selon les consignes contenues dans les Manuels / Instructions. Les réparations concernant : les produits, sont réservées exclusivement à Comelit Group S.p.A., les installations, sont réservées à des techniciens qualifiés.

• Comelit Group S.p.A. ne sera pas tenue pour responsable en cas d'utilisation contraire aux indications, de non-respect des indications et des recommandations présentes dans ce Manuel / Instructions. Comelit Group S.p.A. se réserve le droit de modifier à tout moment et sans préavis le contenu de ce Manuel / Instructions.

#### Waarschuwingen

- Dit product van Comelit is ontworpen en ontwikkeld om te worden gebruikt bij de realisatie van audio- en videocommunicatiesystemen In woningen, winkels, bedrijven en openbare gebouwen of in openbare ruimtes.
- Alle functies die zijn aangesloten op de installatie van de Comelitproducten moeten zijn uitgevoerd door gekwalificeerd technisch personeel, volgens de aanwijzingen in de handleiding/instructies van de betreffende producten.
- Sluit de voeding af voordat u onderhoudswerkzaamheden uitvoert.
- Gebruik geleiders met een geschikte doorsnede, afhankelijk van de afstanden, volgens de aanwijzingen in de handleiding van de installatie.
- Het is raadzaam om de kabels voor de installatie niet in dezelfde leiding te plaatsen als die waar de vermogenskabels (230v of hoger) doorheen lopen.
- Voor een veilig gebruik van de producten Comelit is het volgende noodzakelijk: het zorgvuldig opvolgen van de aanwijzingen in de handleiding/instructies, ervoor zorgen dat de installatie die met de Comelit-producten is uitgevoerd niet wordt gesaboteerd / beschadigd raakt.
- De producten van Comelit hebben geen onderhoud nodig, behalve de normale reiniging, welke moet worden uitgevoerd zoals is aangegeven in de handleiding/instructies. Eventuele reparaties moeten worden uitgevoerd voor de producten, uitsluitend door Comelit Group S.p.A., voor de installatie, door gekwalificeerd technisch personeel.
- Comelit Group S.p.A. is niet verantwoordelijkheid voor andere toepassingen dan het beoogde gebruik, het niet in acht nemen van de aanwijzingen en waarschuwingen in deze handleiding/instructies. Comelit Group S.p.A. behoudt zich het recht voor om op elk moment, zonder waarschuwing vooraf, wijzigingen aan te brengen in deze handleiding/instructies.

#### (DE) Hinweise

- Dieses Comelit-Produktist für den Einsatz in Anlagen für Audiound Video-Kommunikation in Wohngebäuden, Gewerbe- und Industrieanlagen, in öffentlichen Gebäuden und für den öffentlichen Gebrauch konzipiert.
- Die Installation der Comelit-Produkte darf nur durch Fachkräfte unter genauer Befolgung der Anweisungen in den technischen Handbüchern / den Bedienungsanleitungen erfolgen.
- Vor Eingriffen an der Anlage immer die Spannungsversorgung unterbrechen.
- Leiter mit einem für die Entfernung bemessenen Querschnitt verwenden und die im Handbuch der Anlage aufgeführten Anweisungen einhalten.
- Es wird empfohlen, die Leiter derAnlage nella nicht in den Rohren der Leistungskabel (230 V oder höher) zu verlegen.
- Sicherer Umgang mit Comelit-Produkten: Halten Sie sich strikt an die Angaben in den technischen Handbüchern / den Bedienungsanleitungen, Nehmen Sie keine Änderungen an der Anlage mit Comelit-Produkten vor und vermeiden Sie Beschädigungen.
- Die Comelit-Produkte erfordern keine Wartungsarbeiten, abgesehen von der normalen Reinigung, die entsprechend den Anweisungen in den technischen Handbüchern / den Bedienungsanleitungen auszuführen ist. Eventuelle Reparaturen dürfen für die Produkte nur durch die Firma Comelit Group S.p.A., an der Anlage nur durch Fachkräfte ausgeführt werden.
- Comelit Group S.p.A. lehnt jede Haftung ab bei Schäden durch bestimmungsfremden Gebrauch, Missachtung der Anweisungen und Hinweise in dem vorliegenden technischen Handbuch / den Bedienungsanleitungen. Comelit Group S.p.A. behält sich vor, jeder Zeit und ohne Vorankündigung Änderungen an dem vorliegenden technischen Handbuch / den Bedienungsanleitungen vorzunehmen.

### Advertencias

- Este producto Comelit ha sido diseñado y realizado para usarse en instalaciones de comunicación audio y vídeo tanto en edificios residenciales, comerciales e industriales como en edificios públicos o de uso público.
- Todos los productos Comelit deben ser instalados por personal técnicamente cualificado, siguiendo con atención las indicaciones de los manuales / las instrucciones proporcionados con cada producto.
- Antes de efectuar cualquier operación hay que cortar la alimentación. Utilizar conductores de sección adecuada teniendo en cuenta las distancias y respetando las instrucciones del manual de sistema.
- Se aconseja no colocar los conductores de la instalación en el mismo

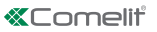

conducto eléctrico por donde pasan los cables de potencia (230 V o superiores).

- Para el uso seguro de los productos Comelit, es necesario seguir con atención las indicaciones de los manuales / las instrucciones e garantizar que la instalación realizada con los productos Comelit no pueda ser manipulada ni dañada.
- Los productos Comelit no prevén intervenciones de mantenimiento, salvo las normales operaciones de limpieza, que se deben efectuar siempre según lo indicado en los manuales / las instrucciones. Las reparaciones deben ser efectuadas: exclusivamente por Comelit Group S.p.A. cuando afecten a productos, por personal técnicamente cualificado cuando afecten a instalaciones.
- Comelit Group S.p.A. quedará libre de cualquier responsabilidad en caso de usos diferentes a los previstos e incumplimiento de las indicaciones y advertencias proporcionadas en el manual / las instrucciones. Comelit Group S.p.A. se reserva siempre el derecho de modificar en cualquier momento y sin preaviso el manual / las instrucciones.

# Avisos

- Este produto Comelit foi concebido e realizado com o intuito de ser utilizado na realização de instalações para comunicação áudio e vídeo em edifícios residenciais, comerciais, industriais, públicos ou de utilização pública.
- Todas as actividades relacionadas com a instalação de produtos Comelit devem ser realizadas por pessoal tecnicamente qualificado, seguindo atentamente as indicações dos manuais/instruções dos respectivos produtos.
- Cortar a alimentação eléctrica antes de realizar qualquer tipo de operação.
- Utilizar condutores de secção adequada em função das distâncias e respeitando as indicações no manual do sistema.
- Recomenda-se não colocar condutores para a instalação nas mesmas condutas onde se encontram os cabos de energia (230 V ou superior).
- Para a utilização segura dos produtos Comelit é necessário: Seguir com atenção as indicações dos manuais/instruções, Certificar-se de que a instalação realizada com produtos Comelit não é adulterada/ danificada.
- Os produtos Comelit não requerem intervenções de manutenção além das normais operações de limpeza, que devem ser realizadas segundo as indicações nos manuais/instruções. Eventuais reparações devem ser realizadas: no caso de produtos, exclusivamente pela Comelit Group S.p.A., no caso de instalações, por pessoal tecnicamente qualificado.
- Comelit Group S.p.A. não assume qualquer responsabilidade por utilizações diferentes das previstas e desrespeito pelas indicações e avisos presentes neste manual/instruções. Comelit Group S.p.A. reserva-se o direito de modificar a qualquer momento e sem aviso prévio o descrito no presente manual/instruções.

#### Предупреждения

- Данное изделие Comelit было разработано и изготовлено с целью его дальнейшего использования при реализации систем аудио- и видеосвязи в жилых, коммерческих, промышленных и общественных зданиях или помещениях для общественного пользования.
- Все работы, связанные с установкой продукции Comelit, должны выполняться квалифицированным техническим персоналом в тщательном соблюдении инструкций/ руководств на саму продукцию.
- Отключайте электропитание перед выполнением любых работ.
- Используйте кабели соответствующего сечения в зависимости от расстояний, соблюдая указания, приведенные в руководстве по эксплуатации системы.
- Рекомендуется не располагать кабели для системы в той же трубе, где проходят силовые кабели (230 В или выше).
- Для безопасного использования продукции Comelit необходимо: внимательно следовать указаниям руководств/инструкций;<br>заботиться о предупреждении несанкционированного . .<br>Несанкционированного вмешательства/повреждения оборудования, реализованного с использованием продукции Comelit.<br>• Пролукция Comelit не пред
- Продукция Comelit не предусматривает технического обслуживания, за исключением обычных операций по очистке, которые, в любом случае, должны проводиться согласно указаниям руководств/инструкций. Ремонтные работы должны

выполняться: на продукции - исключительно компанией Comelit Group S.p.A., на системах - квалифицированным техническим персоналом.

• Comelit Group S.p.A. не несет никакой ответственности в случае использования, отличающегося от предусмотренного; несоблюдения инструкций и предупреждений, приведенных в данном руководстве/инструкциях. Comelit Group S.p.A., тем не менее, оставляет за собой право в любой момент вносить изменения в содержание данного руководства/инструкций без предварительного уведомления.

#### Uyarılar

- Bu Comelit ürünü, konutlar, ticari, endüstriyel binalarda ve kamu binaları veya kamusal kullanıma açık binalarda işitsel ve görsel iletişim sistemlerinin gerçekleştirilmesi amacıyla tasarlanmış ve gerçekleştirilmiştir.
- Comelit ürünlerinin kurulumu ile ilgili tüm faaliyetler, teknik açıdan kalifiye personel tarafından, bu ürünler için düzenlenmiş Kullanım/ Talimat Kılavuzlarında yer alan hususlar dikkatle izlenerek yürütülmelidir.
- Herhangi bir işlem yapmadan önce beslemeyi kesiniz.
- Sistem kullanım kılavuzunda yer alan talimatlara uyarak, mesafeye göre uygun kesitli kablolar kullanınız.
- Tesis kablolarını güç kablolarının (230V veya daha yüksek) geçtiği borularla aynı boruların içine döşememeniz önerilir.
- Comelit ürünlerinin güvenli kullanımı için aşağıdaki hususlara uyulmalıdır: kılavuzları/talimatları dikkatle takip etmek, Comelit ürünleri ile gerçekleştirilen sistemin kurcalanmamış/hasar görmemiş olmasına dikkat etmek.
- Comelit ürünleri, Kılavuzlarda/Talimatlarda verilen bilgilere göre gerçekleştirilmesi gereken normal temizlik işlemleri haricinde bakım müdahaleleri gerektirmemektedir. Olası tamiratlar aşağıdaki yetkililerce yapılmalıdır: ürünler için sadece Comelit Group S.p.A. tarafından, sistemler için, teknik açıdan kalifiye personel tarafından.
- Comelit Group S.p.A., aşağıdaki durumlarda herhangi bir sorumluluk kabul etmemektedir öngörülenlerden farklı kullanımlarda, bu Kılavuz/ Talimat kitapçığında yer alan talimatlara ve uyarılara uyulmaması<br>durumunda. **Comelit Group S.p.A.** istediği zaman ve önceden herhangi bir uyarıda bulunmaksızın bu Kılavuz/Talimat Kitapçığındaki bilgilerde değişiklikler yapabilir.

### Ostrzeżenia

- Ten produkt Comelit został zaprojektowany i wykonany w celu wykorzystania go do instalacji komunikacji audio i video w budynkach mieszkalnych, handlowych, przemysłowych oraz w budynkach publicznych lub użyteczności publicznej.
- Wszelkie czynności dotyczące instalacji produktów Comelit muszą być wykonane przez personel technicznie wykształcony, stosując się skrupulatnie do zaleceń zawartych w Podręcznikach / Instrukcjach obsługi produktów.
- Przed wykonaniem jakiejkolwiek czynności odłączyć zasilanie.
- Stosować przewody o przekroju odpowiednim do odległości, przestrzegając zaleceń zawartych w instrukcji systemu.
- Zaleca się, aby nie kłaść przewodów dla instalacji w tym samym przewodzie rurowym, w którym przebiegają kable elektryczne (230V lub większej mocy).
- Aby bezpiecznie użytkować produkty, należy: uważnie przestrzegać zaleceń podanych w Podręcznikach / Instrukcjach obsługi, pilnować, aby instalacja, w której stosowane są produkty Comelit, nie została naruszona / uszkodzona.
- Produkty Comelit nie wymagają czynności konserwacyjnych, za wyjątkiem zwykłego czyszczenia, które należy wykonać zgodnie z wytycznymi podanymi w Podręcznikach / Instrukcjach obsługi. Ewentualne naprawy muszą być wykonane: dla produktów, wyłącznie przez Comelit Group S.p.A., dla instalacji, przez personal technicznie wykształcony.
- Comelit Group S.p.A. nie ponosi żadnej odpowiedzialności w przypadku użytkowania różnego od dozwolonego, nieprzestrzegania zaleceń oraz ostrzeżeń zawartych w niniejszym Podręczniku / Instrukcji obsługi. Jednakże spółka Comelit Group S.p.A. zastrzega sobie prawo do zmiany w jakimkolwiek momencie i bez uprzedzenia treści w niniejszym Podręczniku / Instrukcji obsługi

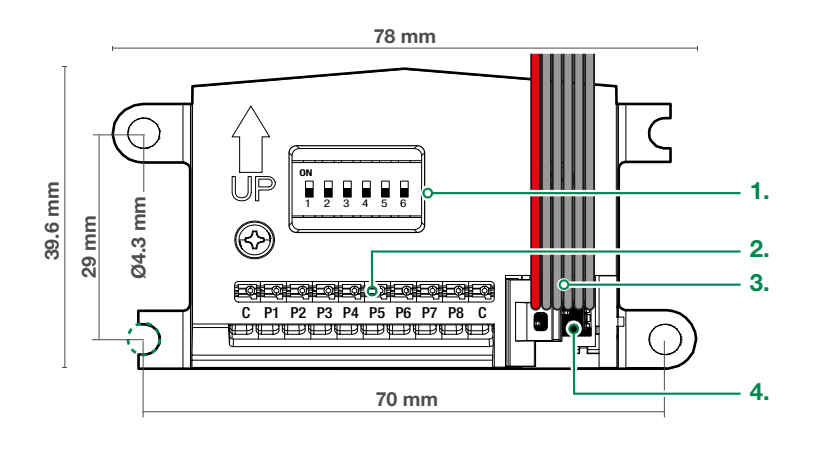

Interfaccia per la gestione di 8 pulsanti da utilizzare con pulsantiere da esterno monoplacca. Compatibile con tutti i sistemi. Funziona in abbinamento ai moduli audio o audio/video della pulsantiera della serie Ultra.

Completa di cavo (lunghezza 475 mm) con connettori per il collegamento al modulo audio o audio/video o alle altre interfaccia pulsanti.

- 1. DIP-switch di indirizzamento
- 2. Morsettiera di connessione:

C Contatto comune dei pulsanti di chiamata P1-P8 Contatti pulsanti 1-8

- C Contatto comune dei pulsanti di chiamata
- 3. Cavo per il collegamento al modulo precedente
- 4. Connettore per il collegamento al modulo successivo
- $(EN)$  Interface for the management of 8 buttons, for use with single-plate outdoor entrance panels. Compatible with all systems. Works in conjunction with audio or audio/video modules for the Ultra series entrance panel.

Complete with cable (length 475 mm) with connectors for connection to the audio or audio/ video module, or to other button interfaces.

- 1. Addressing DIP-switches
- 2. Terminal block for connection:
	- C Common contact for call buttons
	- P1-P8 Contacts for buttons 1-8
		- C Common contact for call buttons
- 3. Cable for connection to the previous module
- 4. Connector for connection to the next module

 $(FR)$  Interface pour la gestion de 8 boutons à utiliser avec les platines de rue mono-plaque. Compatible avec tous les systèmes. Fonctionne en combinaison avec les modules audio ou audio/vidéo de la platine de la série Ultra.

Munie d'un câble (longueur 475 mm) avec connecteurs pour le branchement au module audio ou audio/vidéo ou aux autres interfaces boutons.

- 1. Dip-switch d'adressage
- 2. Bornier de connexion:
	- C Contact commun des boutons d'appel P1-P8 Contacts boutons 1-8 C Contact commun des boutons d'appel
- 3. Câble pour le branchement au module précédent
- 4. Connecteur pour le branchement au module suivant
- Interface voor het beheer van 8 drukknoppen te gebruiken met enkelvoudig deurstation. Compatibel met alle systemen. Werkt in combinatie met de audio- of audio/videomodules van het deurstation Ultra.

Compleet met kabel (lengte 475 mm) met connectors voor aansluiting op de audio- of audio/videomodule of op andere drukknoppeninterfaces.

- 1. Dipswitch voor adressering
- 2. Klemmenblok:
	- C Gemeenschappelijk contact van de beldrukkers
- P1-P8 Contacten drukknoppen 1-8
	- C Gemeenschappelijk contact van de beldrukkers
- 3. Kabel voor aansluiting op de vorige module
- 4. Connector voor aansluiting op de volgende module

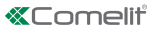

(DE) Schnittstelle für die Steuerung von 8 Tasten zur Verwendung mit Außensprechstellen mit einteiligem Tastenfeld. Mit allen Systemen kompatibel. Sie funktioniert in Kombination mit den Audio- oder Audio/Video-Modulen der Türstation der Ultra-Serie.

Komplett mit Kabel (Länge 475 mm) mit Steckern zum Anschluss an das Audio- oder Audio/Video-Modul oder andere Tastenschnittstellen.

- 1. DIP-Schalter zur Adressierung
- 2. Anschlussklemmleiste:

C Gemeinsamer Kontakt für Ruftasten

P1-P8 Kontakte der Tasten 1-8

C Gemeinsamer Kontakt für Ruftasten

- 3. Kabel für die Verbindung mit dem vorherigen Modul
- 4. Steckverbinder zum Verbinden des nachfolgenden Moduls

(ES) Interfaz para gestionar 8 pulsadores, que se debe utilizar con placa de calle monobloque de exterior. Compatible con todos los sistemas. Funciona con los módulos audio o audio/vídeo de la placa de calle de la serie Ultra.

Posee un cable (475 mm de longitud) con conectores para la conexión al módulo audio o audio/vídeo o a otras interfaces de pulsadores.

- 1. DIP-switch de direccionamiento
- 2. Regleta de conexiones:

C Contacto común de los pulsadores de llamada P1-P8 Contactos de los pulsadores 1-8

- C Contacto común de los pulsadores de llamada
- 3. Cable para la conexión al módulo anterior
- 4. Conector para la conexión al módulo posterior
- (PT) Interface para a gestão de 8 botões para utilizar com postos externos monobloco. Compatível com todos os sistemas. Funciona em conjunto com os módulos áudio ou áudio/vídeo da botoneira da série Ultra.

Fornecida com cabo (475 mm de comprimento) com conectores para a ligação ao módulo áudio ou áudio/vídeo ou às restantes interfaces de botões.

- 1. Dip-switch de endereçamento
- 2. Bateria de bornes de ligação:

C Contacto comum dos botões de chamada

P1-P8 Contactos botões 1–8

C Contacto comum dos botões de chamada

- 3. Cabo para a ligação ao módulo anterior
- 4. Conector para a ligação ao módulo seguinte

(RU) Интерфейс для управления 8 кнопками для использования с однопанельными кнопочными<br>клавиатурами для наружной установки. клавиатурами для наружной Совместим со всеми системами. Работает вместе с аудио- или аудио/видеомодулями кнопочной панели серии Ultra.

Поставляется в комплекте с кабелем (длиной 475 мм) с разъемами для подключения к аудио или аудио/видеомодулю или другим кнопочным интерфейсам.

- 1. DIP-переключатель для адресации
- 2. Соединительная клеммная колодка:
	- C Общий контакт кнопок вызова
	- P1-P8 Контакты кнопок 1-8
		- C Общий контакт кнопок вызова
- 3. Кабель для подключения к предыдущему модулю
- 4. Разъем для подключения к следующему модулю

Mono-plak dış ünite tuşları ile kullanmak için 8 tuş yönetim arayüzü. Tüm sistemlerle uyumludur. Ultra serisi tuş panelinin ses veya ses/video modülleri ile kombinasyon halinde çalışır.

Ses veya ses/video modülüne ya da diğer tuş paneli arayüzüne bağlantı için konnektörlerle birlikte komple kablo (uzunluk 475 mm).

- 1. Adresleme için DIP anahtarı
- 2. Bağlantı klemens kutusu:
	- C Çağrı tuşları ortak kontağı
	- P1-P8 Düğme kontakları 1-8
		- C Cağrı tuşları ortak kontağı
- 3. Önceki modüle bağlantı için kablo
- 4. Sonraki modüle bağlantı için konnektör

Interfejs do zarządzania 8 przyciskami do zastosowania z jednopłytkowymi zewnętrznymi panelami przycisków. Kompatybilny z wszystkimi systemami. Działa w połączeniu z modułami audio lub audio/video paneli przycisków należących do serii Ultra.

Zestaw zawiera przewód (długość 475 mm) ze złączami do podłączenia do modułu audio lub audio/ video lub innych interfejsów przycisków.

- 1. Przełącznik DIP adresowania
- 2. Listwa zaciskowa połączenia:

C Styk wspólny przycisków dzwonienia

P1-P8 Styk przycisków 1-8

- C Styk wspólny przycisków dzwonienia
- 3. Przewód do podłączania do poprzedniego modułu
- 4. Złącze do podłaczania do następnego modułu

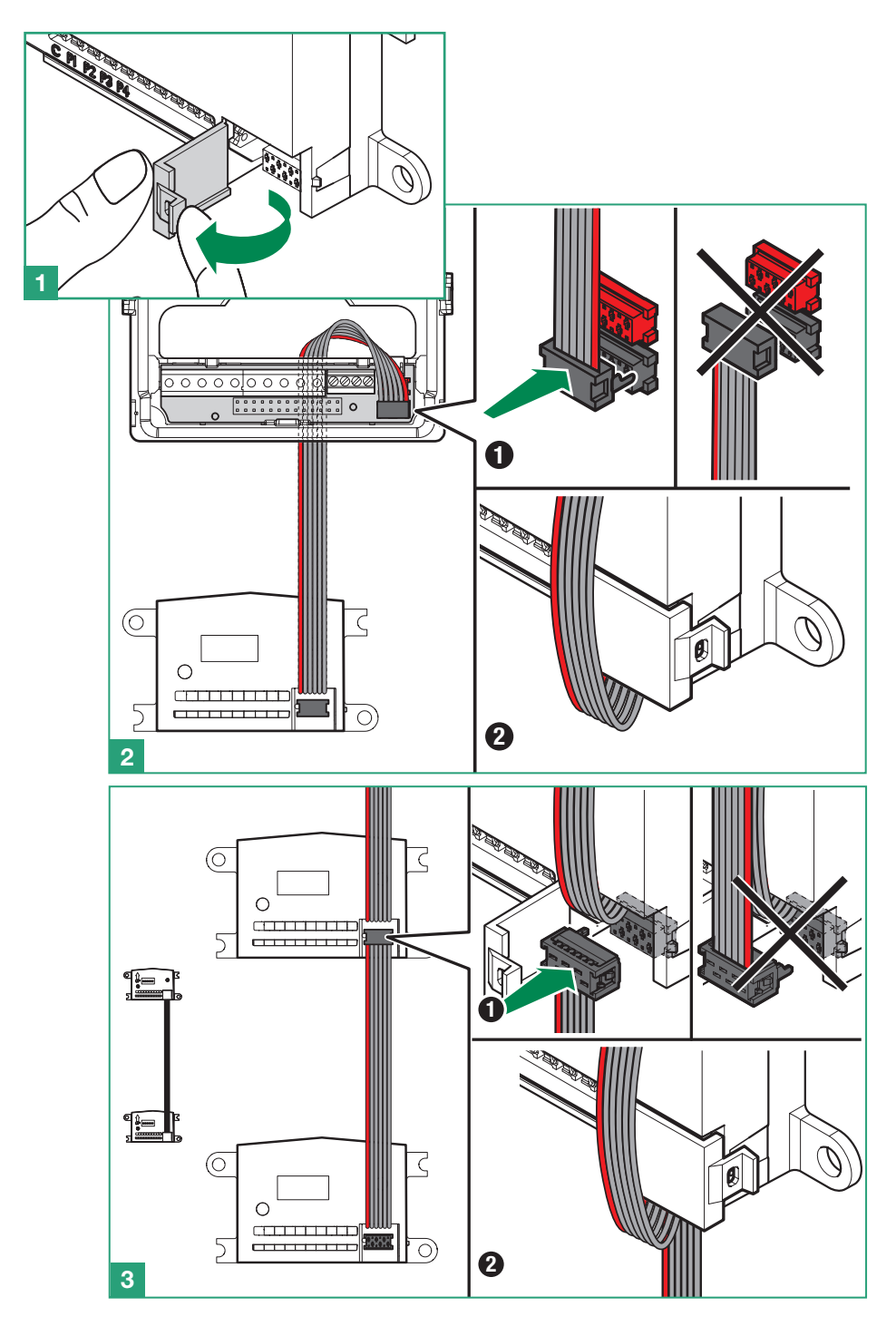

- Programmazione indirizzo interfaccia
- EN) Programming the interface address
- $({\sf FR})$  Programmation adresse interface
- (NI ) Programmering adres interface
- Programmierung der Schnittstellenadresse (nF

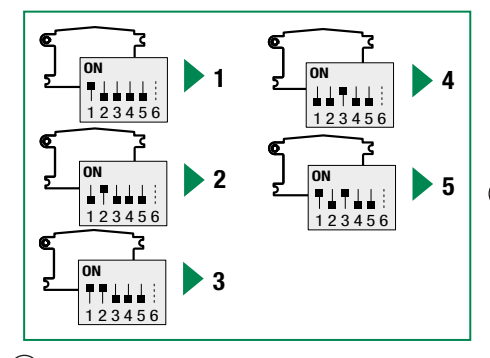

 $(T)$  DIP 1-5: Indirizzamento interfaccia pulsanti di chiamata (vedi TAB. A)

L'indirizzamento dell'interfaccia pulsanti di chiamata permette, in caso di sostituzione, di non riprogrammare gli indirizzi dei pulsanti. È sufficiente assegnare alla nuova interfaccia lo stesso indirizzo della precedente.

DIP 6: Non utilizzato

 $(EN)$  DIP 1-5: Addressing the call button interface (see TAB. A)

Addressing the call button interface means that, in the event of replacement, the button addresses do not need to be reprogrammed. Simply assign the same address as used for the previous interface to the new one.

DIP 6: Not used

(FR) DIP 1-5 : Adressage interface boutons d'appel (voir TAB. A)

L'adressage de l'interface des boutons d'appel permet, en cas de remplacement, de ne pas reprogrammer les adresses des boutons. Il suffit d'attribuer à la nouvelle interface l'adresse qu'avait la précédente.

DIP 6 : Non utilisé

DIP 1-5: Adressering interface beldrukkers (zie TAB. A)

Bij adressering van de interface van de beldrukkers hoeft, bij vervanging van de module, de adressering van de drukknoppen niet opnieuw te worden geprogrammeerd. Het is voldoende om aan de nieuwe interface hetzelfde adres toe te kennen als daarvoor.

DIP 6: Niet in gebruik

DE) DIP 1-5: Adressierung der Ruftastenschnittstelle (siehe TAB. A)

- Programación de la dirección de la interfaz
- Programação endereço interface
- Программирование адреса интерфейса
- (тв) Arayüz adresi programlama
- Programowanie adresu interfejsu

Die Adressierung der Ruftastenschnittstelle erlaubt es, im Falle eines Austausches, die Tastenadressen nicht neu zu programmieren. Es genügt, der neuen Schnittstelle einfach die gleiche Adresse wie der vorherigen zuzuweisen.

DIP 6: Nicht verwendet

 $(\mathsf{ES})$ DIP 1-5: direccionamiento de la interfaz de los pulsadores de llamada (véase TABLA A)

En caso de sustitución, el direccionamiento de la interfaz de los pulsadores de llamada evita tener que reprogramar las direcciones de los pulsadores. Solamente se ha de asignar la misma dirección de la interfaz precedente a la nueva interfaz.

DIP 6: No se utiliza

 $(\mathsf{PT})$ DIP 1–5: Endereçamento da interface dos botões de chamada (consultar TAB. A)

O endereçamento da interface dos botões de chamada permite, em caso de substituição, não ter de voltar a programar os endereços dos botões. É suficiente atribuir à nova interface o mesmo endereço do anterior. DIP 6: Não utilizado

DIP 1-5: Адресация интерфейса кнопок вызова (см. ТАБ. A)

Адресация интерфейса кнопок вызова позволяет в случае замены не перепрограммировать адреса кнопок. Достаточно будет присвоить новому интерфейсу адрес прежнего. DIP 6: Не используется

DIP 1-5: Çağrı tuşları arayüzü adreslemesi (bkz. TAB. A)

Çağrı tuşları arayüzünün adreslemesi, değiştirilmesi durumunda tuş adreslerinin yeniden programlanmasını sağlar. Yeni arayüze bir önceki ile aynı adresi atamak yeterlidir.

DIP 6: Kullanılmıyor

 $p$ DIP 1-5: Adresowanie interfejsu przycisków dzwonienia (patrz TAB. A)

Dzięki adresowaniu modułów przycisków dzwonienia wyeliminowana zostaje konieczność ponownego zaprogramowania adresów przycisków w przypadku ich wymiany. Wystarczy przypisać do nowego interfejsu ten sam adres, co do poprzedniego. DIP 6: Nieużywany

## TAB. A

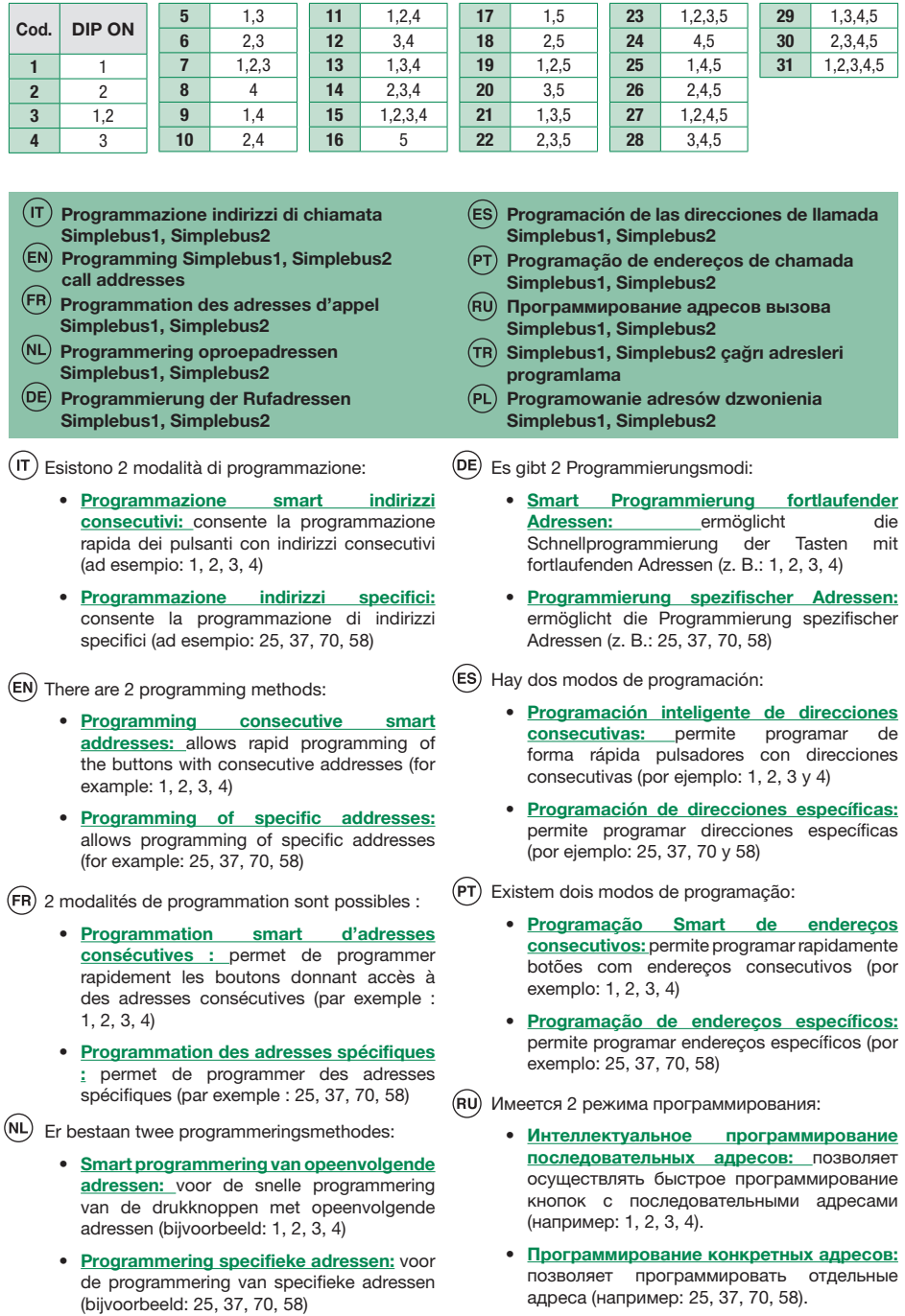

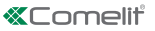

## $(\text{TR})$  2 programlama modu mevcuttur:

- Ardışık akıllı adres programlama: ardışık adreslerle tuşların hızlı şekilde programlanmasını sağlar (örnek: 1, 2, 3, 4)
- Belirli adresler programlama: belirli adreslerin programlanmasına olanak tanır (örnek: 25, 37, 70, 58)
- (PL) Istnieją 2 tryby programowania:
	- Inteligentne programowanie następujących po sobie adresów: umożliwia szybkie programowanie przycisków z następującymi po sobie adresami (na przykład: 1, 2, 3, 4)
	- Programowanie specyficznych adresów: umożliwia programowanie specyficznych adresów (na przykład: 25, 37, 70, 58)
- $(T)$  Programmazione smart indirizzi consecutivi
- $(EN)$  Smart programming of consecutive addresses
- Programmation smart d'adresses consécutives
- $(NL)$ Smart programmering opeenvolgende adressen
- Smart Programmierung fortlaufender Adressen
- Programación inteligente de direcciones consecutivas
	- Programação Smart de endereços consecutivos
- Интеллектуальное программирование
- последовательных адресов  $(FR)$
- Ardışık akıllı adres programlama
- $\binom{1}{P}$ Inteligentne programowanie następujących po sobie adresów

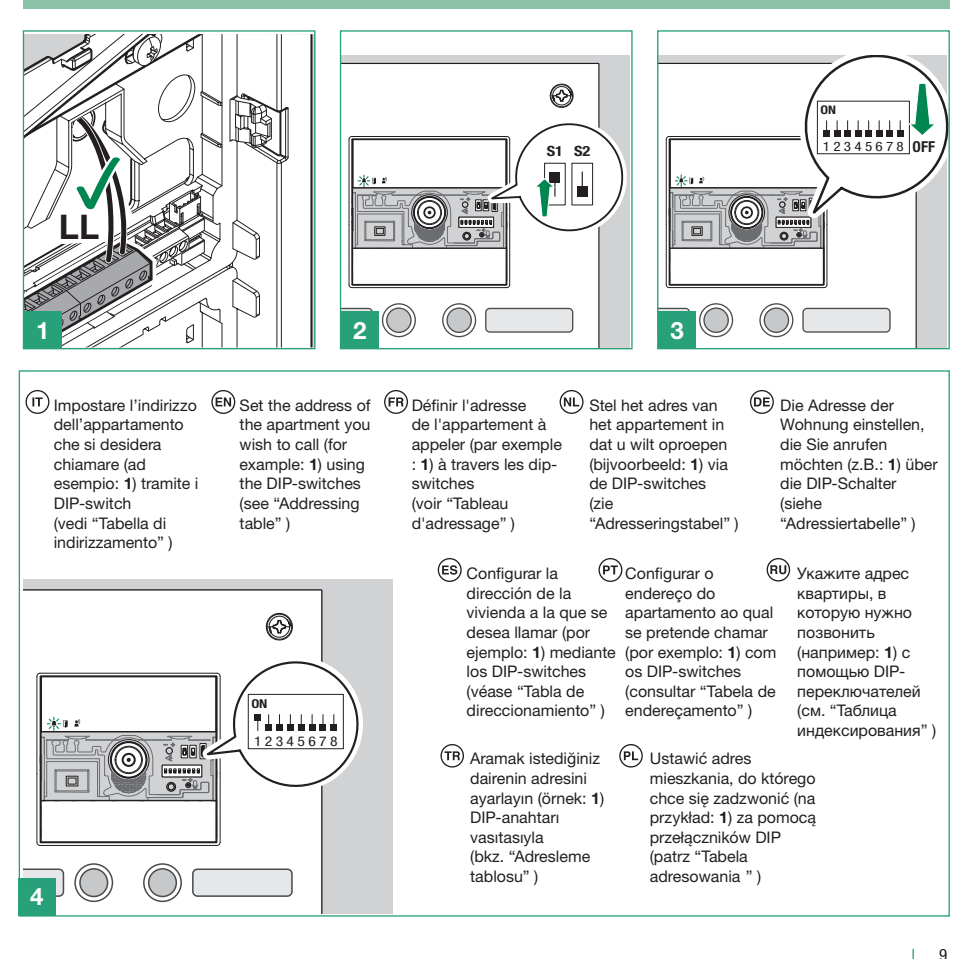

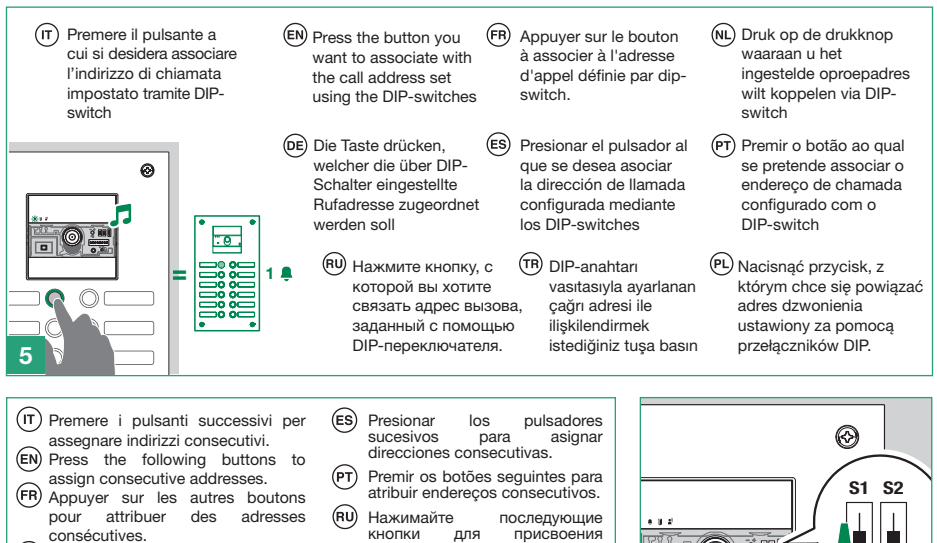

- Druk op de opeenvolgende knoppen om opeenvolgende adressen toe te kennen.
- **DE** Die folgenden Tasten drücken,<br>um Adressen in fortlaufender Adressen in fortlaufender Reihenfolge zuzuweisen.
- последовательных адресов.
- Ardışık adresler atamak için müteakip düğmelere basınız.
- Naciskać kolejne przyciski, aby  $(PL)$ przypisać następujące po sobie adresy.

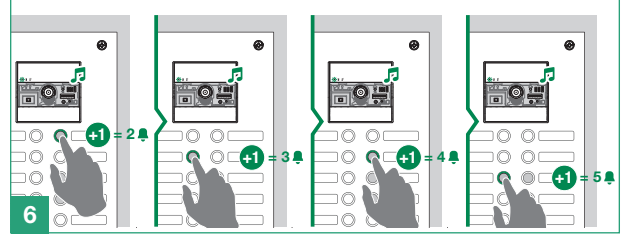

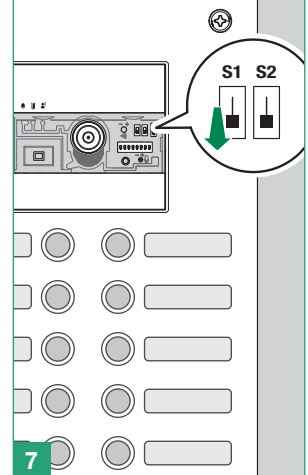

- $(T)$ Programmazione indirizzi specifici
- EN) Programming of specific addresses
- (FR) Programmation des adresses spécifiques
- $(NL)$ Programmering specifieke adressen
- (DE Programmierung spezifischer Adressen
- (ES Programación de direcciones específicas
- (PT Programação de endereços específicos
- (RU Программирование конкретных адресов
- (TR Belirli adresleri programlama
- Programowanie specyficznych adresów

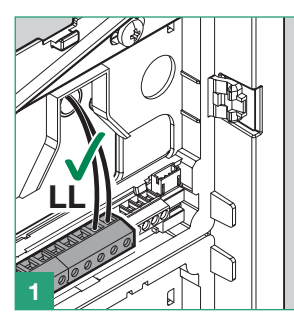

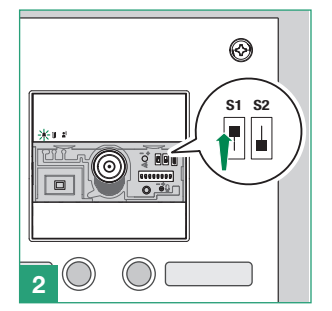

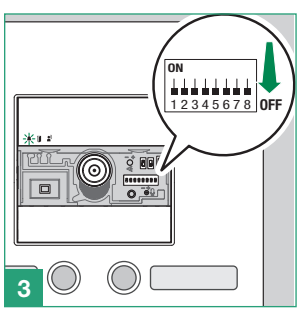

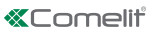

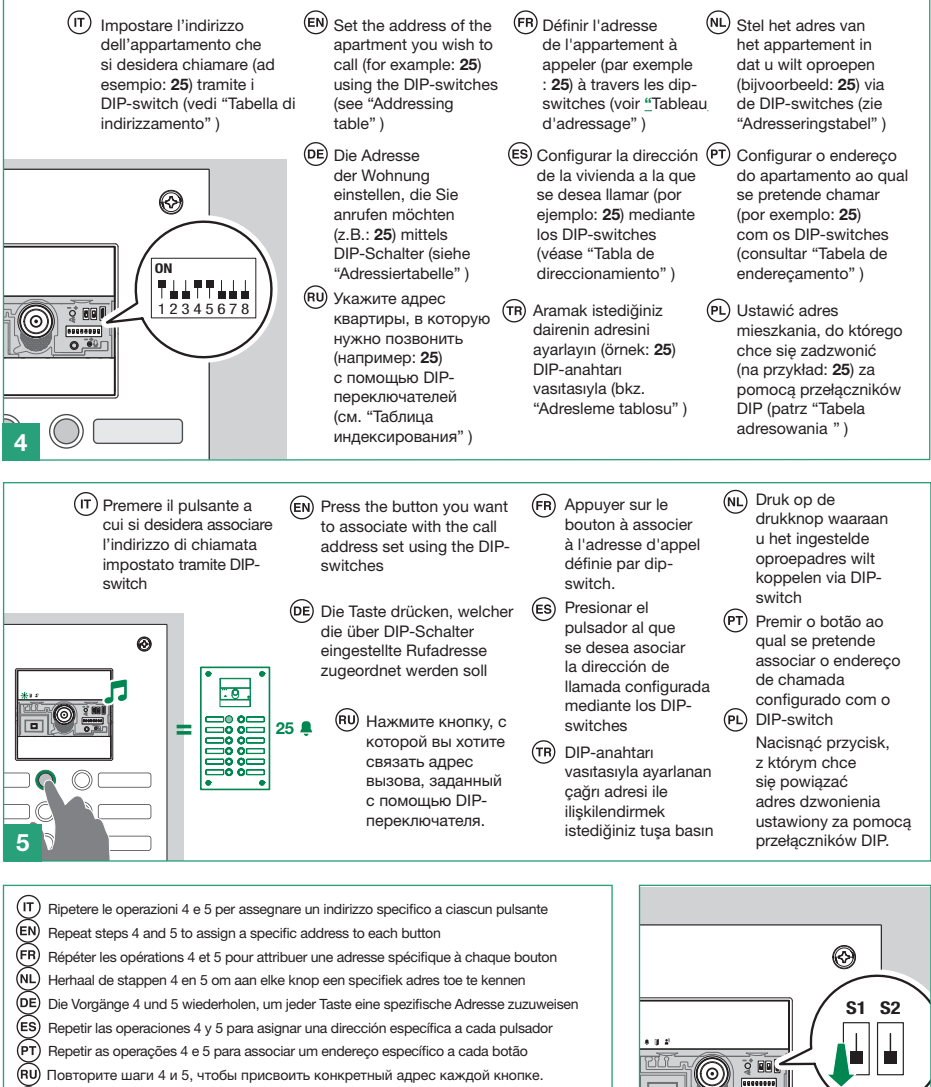

Her bir tuşa belirli bir adres atamak için 4 ve 5 adımlarını tekrarlayın

Powtórzyć czynności 4 i 5, aby przypisać specyficzny adres do każdego przycisku

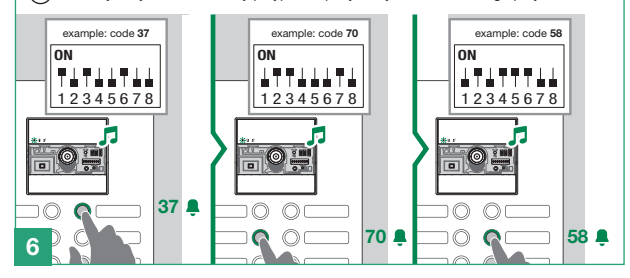

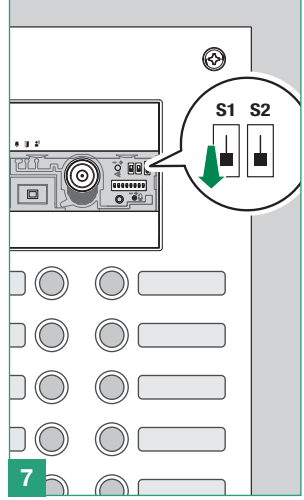

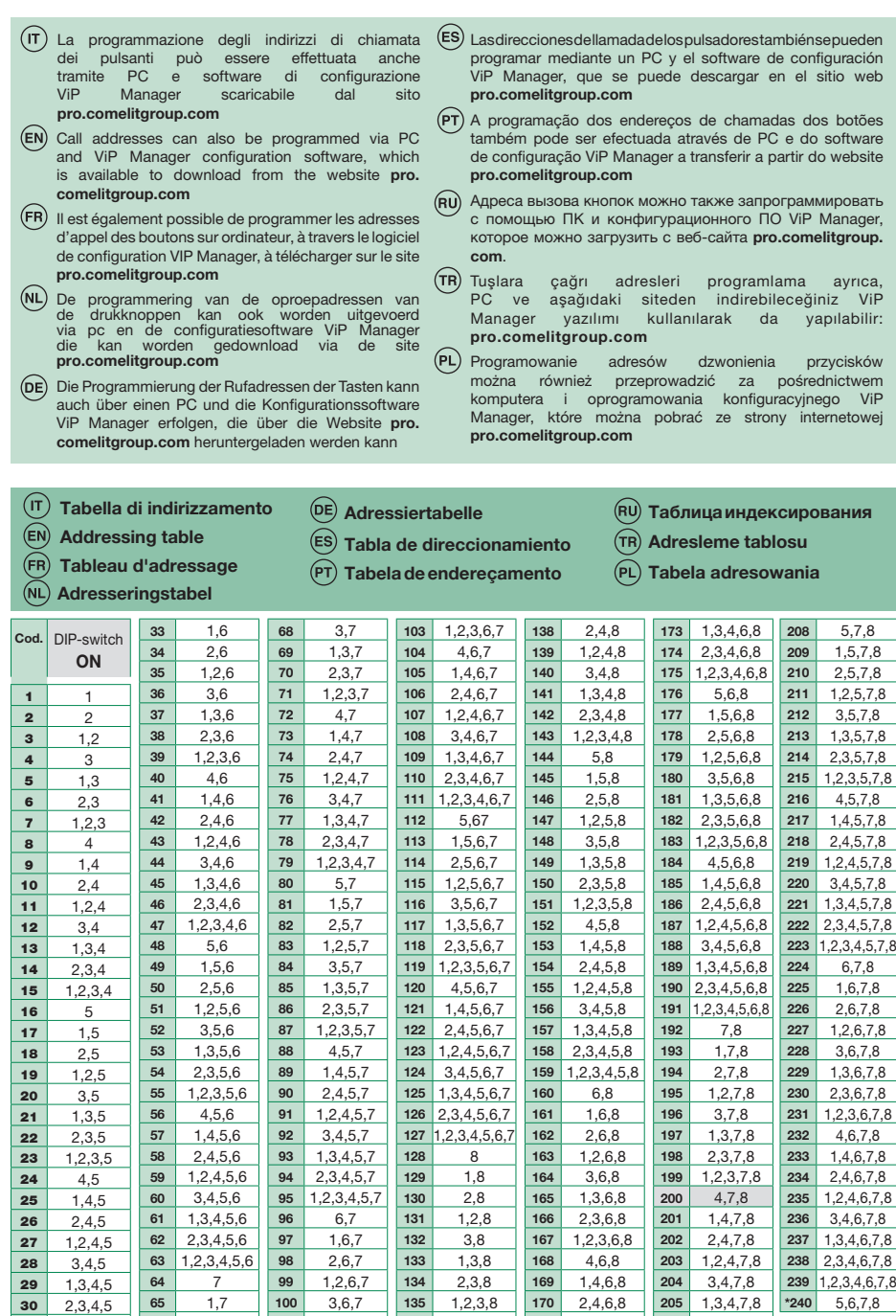

 $31 \mid 1,2,3,4,5$ 6

 2,7 1,2,7  1,3,6,7 2,3,6,7  4,8 1,4,8  1,2,4,6,8 3,4,6,8

 2,3,4,7,8 1,2,3,4,7,8

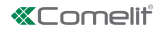

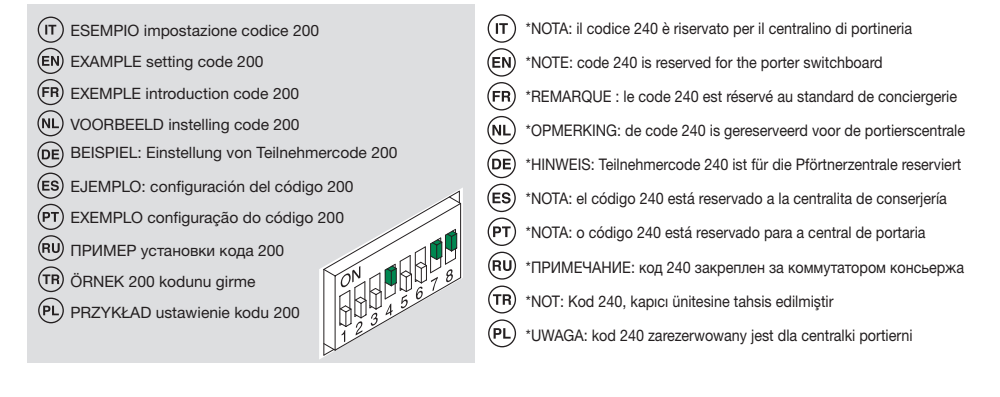

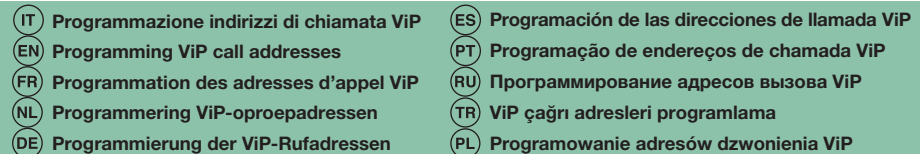

Per una corretta programmazione, seguire (ES) ïТ) nell'ordine le seguenti operazioni:

- 1. Configurare l'indirizzo ViP dei moduli art. UT8010 e UT8020 da software ViP Manager.
- 2. Programmare gli indirizzi ViP di chiamata da software ViP Manager.
- For correct programming, perform the following steps in order:
	- 1. Configure the ViP address of modules art. UT8010 and UT8020 via ViP Manager software.
	- 2. Program the ViP call addresses using ViP Manager software.

(FR) Pour une programmation correcte, respecter la séquence des opérations suivantes :

- 1. Configurer l'adresse VIP des modules art. UT8010 e UT8020 à l'aide du logiciel VIP Manager.
- 2. Programmer les adresses VIP d'appel à l'aide du logiciel VIP Manager.

Voor een correcte programmering volgt u in de juiste volgorde de volgende instructies:

- 1. Configureer het ViP-adres van de module UT8010 en UT8020 vanuit ViP Manager.
- 2. Programmeer de ViP-oproepadressen vanuit de software ViP Manager.

Für eine korrekte Programmierung folgen Sie der Reihe nach den folgenden Schritten:

- 1. Konfigurieren Sie die ViP-Adresse der Module Art. Ut8010 und UT8020 über die Software ViP Manager.
- 2. Programmieren Sie die ViP-Rufadressen über die Software ViP Manager.

Para una correcta programación, realizar las siguientes operaciones con el orden indicado:

- 1. Configurar la dirección ViP de los módulos art. UT8010 y art. UT8020 mediante el software ViP Manager.
- 2. Programar las direcciones ViP de llamada mediante el software ViP Manager.
- $(PT)$ Para a programação correcta, seguir as operações seguintes pela ordem indicada:
	- 1. Configurar o endereço ViP dos módulos art. UT8010 e UT8020 com o software ViP Manager.
	- 2. Programar os endereços ViP de chamada com o software ViP Manager.

(RU) Для правильного программирования выполните по порядку следующие действия:

1. Настройте ViP-адрес модулей арт. UT8010 и UT8020 с помощью программного обеспечения ViP Manager. 2. Запрограммируйте ViP-адреса вызовов с

помощью программного обеспечения ViP Manager.

 $(\mathsf{TR})$ Doğru programlama için, aşağıdaki işlemleri belirtilen sırayla takip edin:

- 1. UT8010 ve UT8020 model modüllerin ViP
- adresini ViP Manager yazılımından yapılandırın. 2. ViP Manager yazılımından çağrı ViP adreslerinin programlanması.

 $(PL)$ W celu prawidłowego przeprowadzenia<br>programowania należy wykonać w podanej należy wykonać w podanej kolejności następujące czynności:

- 1. Skonfigurować adres ViP modułów art. UT8010 i UT8020 za pomocą oprogramowania ViP Manager.
- 2. Zaprogramować adresy ViP dzwonienia za pomocą oprogramowania ViP Manager.
- Collegamento dei moduli audio/video Ultra  $\sqrt{\pi}$
- $\binom{2}{5}$ Ultra audio/video module connection
- Connexion modules audio/vidéo Ultra  $(FR)$
- $(L)$ Aansluiting Ultra audio/videomodules
- **DE** Anschluss Audio/Video-Module Ultra
- Conexión de los módulos audio/vídeo Ultra
- $(F)$ Ligação módulos áudio/vídeo Ultra
- Подключение аудио/видеомодулей Ultra
- $(\mathsf{TR})$ Ultra ses/video modüllerinin bağlanması
- (PL) Podłączenie modułów audio/video Ultra

## SIMPLEBUS1

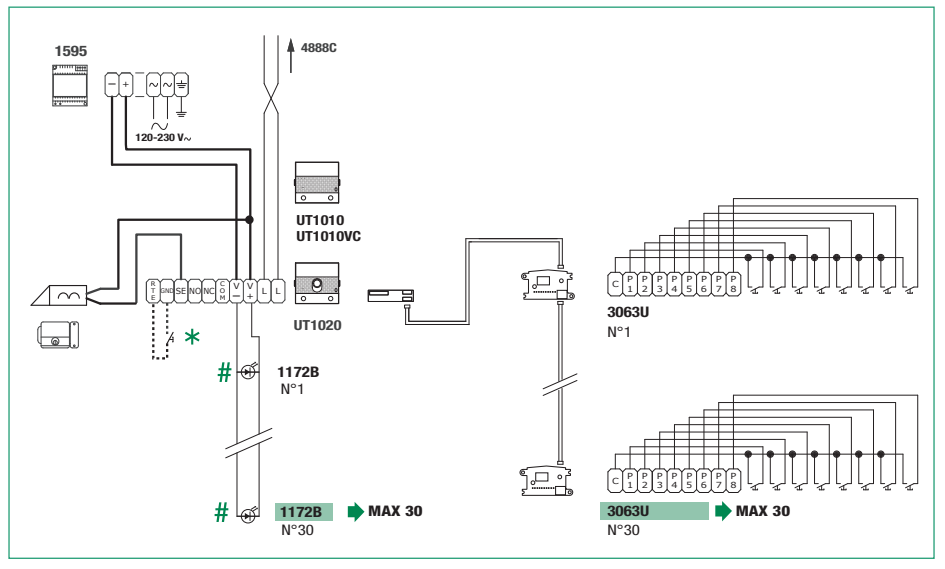

## SIMPLEBUS2

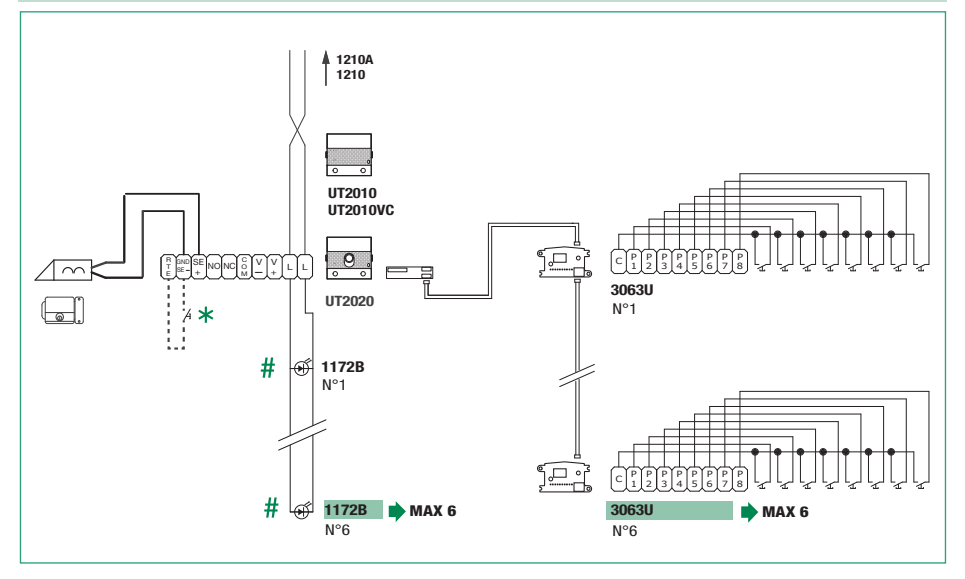

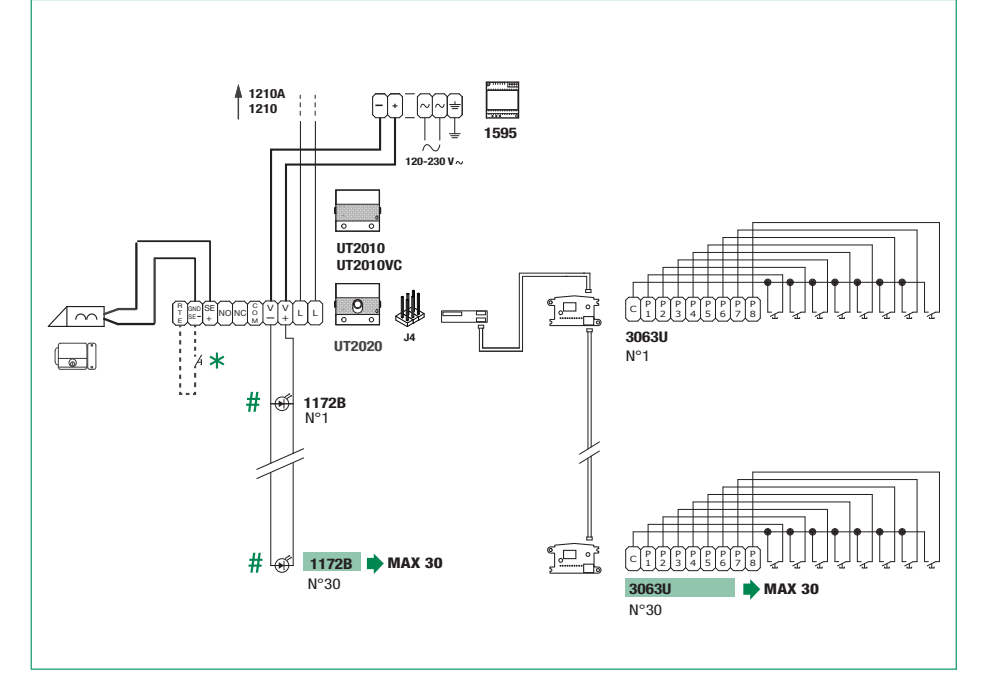

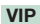

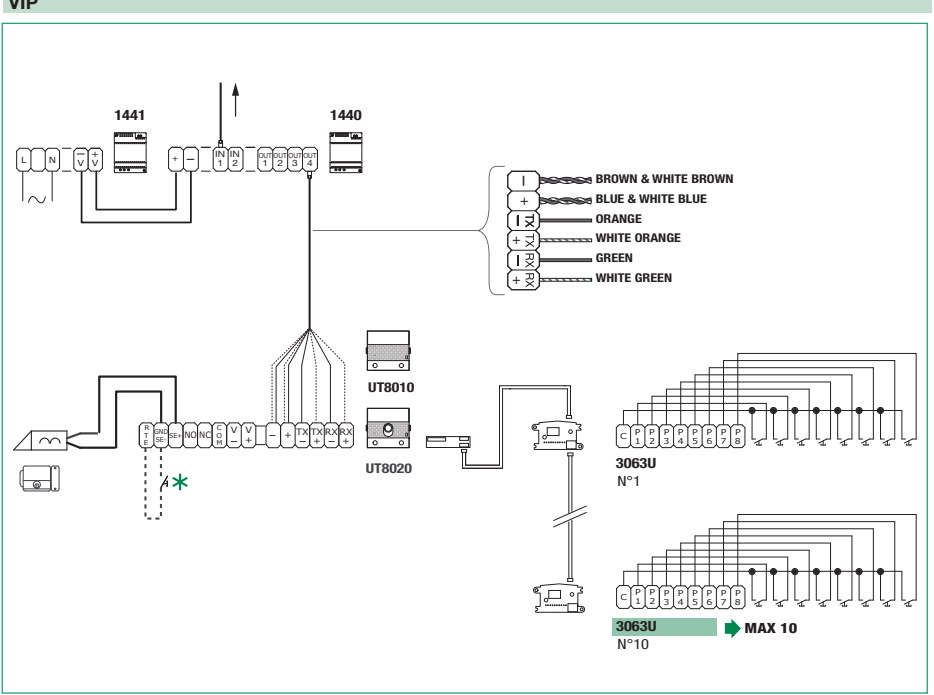

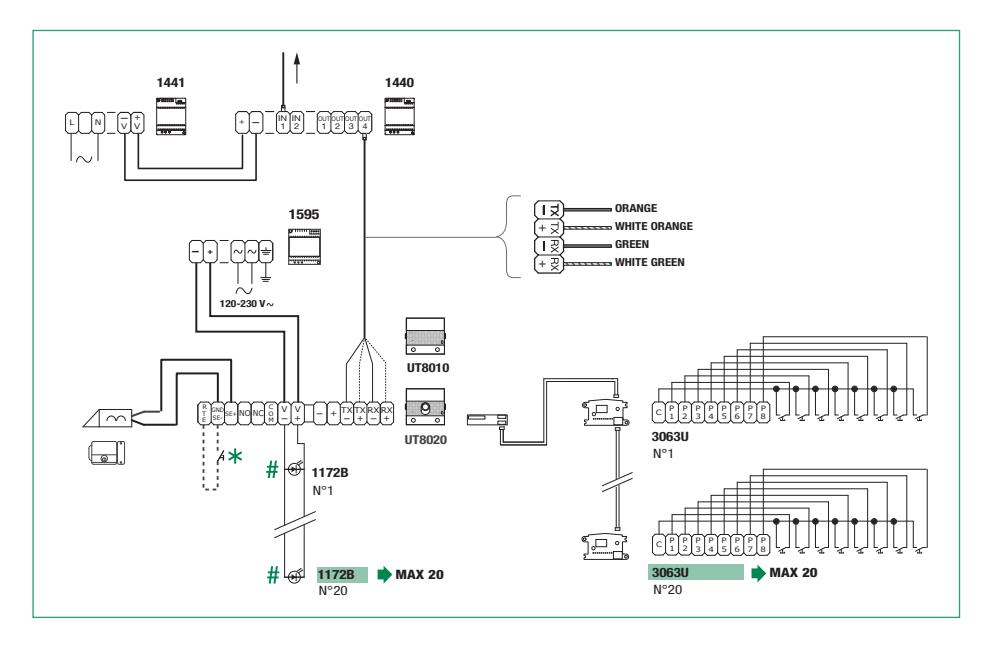

- $\star$  ( $\overline{r}$ ) Max 20 m. Pulsante comando apriporta locale.
	- (EN) Max 20 m. Local door-opener button.
	- $(FR)$ Max 20 m. Bouton commande ouvre-porte local.
	- (NL Max 20 m. Bedieningsknop lokale deuropener.
	- (DE) Max 20 m. Lokale Türöffnertaste.
- Utilizzare lampada art. 1172B per l'illuminazione dei porta cartellini; la lampada è polarizzata.
	- Use bulb art. 1172B for nameplate lighting. The bulb is polarised.
	- Utiliser l'ampoule art. 1172B pour éclairer les porteétiquettes. La lampe est polarisée.
	- Gebruik de lamp art. 1172B voor de verlichting van de naamkaders. De lamp is gepolariseerd.
	- Die Lampe Art. 1172B für die Beleuchtung der Namensschilder benutzen. Die Lampe ist polarisiert.
- $(ES)$ 20 m máx. Pulsador abrepuertas local.
- (рт` 20 m máx. Botão de comando abertura da porta local.
- Макс. 20 м. Кнопка локального открытия двери. (RU)
- (TR) Maks. 20 m. Yerel kapı açma komutu düğmesi.
- Maks. 20 m. Przycisk polecenia lokalnego otwierania drzwi
- Utilizar la lámpara art. 1172B para iluminar los tarjeteros. La lámpara es polarizada.
- $(\mathsf{PT})$ Utilizar a lâmpada art. 1172B para iluminar os portaetiquetas. A lâmpada é polarizada.
- (RU) Используйте лампочку арт. 1172B для освещения табличек с именами. Лампочка поляризована.
- $(TR)$ İsim kartı aydınlatması için 1172B ürün numaralı lambayı kullanın. Lamba kutupludur.
- $(PL)$ Używać lampy art. 1172B, aby podświetlić ramki z nazwiskami. Lampa jest spolaryzowana.

#### CERTIFIED MANAGEMENT SYSTEMS

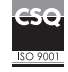

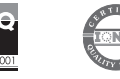

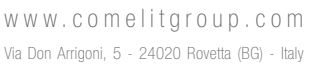

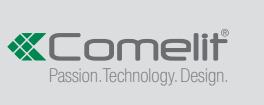

1ª edizione 07/2021 cod. 2G40002644